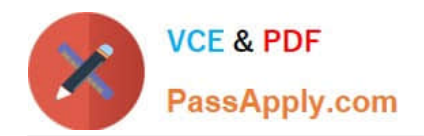

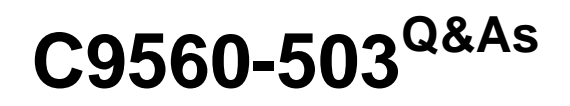

IBM Tivoli Monitoring V6.3 Fundamentals

# **Pass IBM C9560-503 Exam with 100% Guarantee**

Free Download Real Questions & Answers **PDF** and **VCE** file from:

**https://www.passapply.com/c9560-503.html**

100% Passing Guarantee 100% Money Back Assurance

Following Questions and Answers are all new published by IBM Official Exam Center

**C** Instant Download After Purchase

**83 100% Money Back Guarantee** 

- 365 Days Free Update
- 800,000+ Satisfied Customers

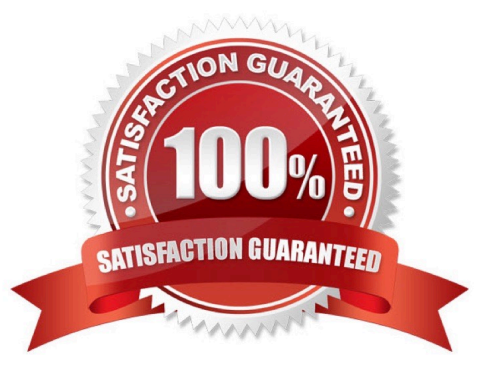

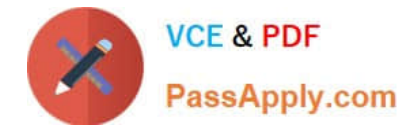

## **QUESTION 1**

An export action starts from which location in order to extract data towards a file on the disk?

- A. A view within a workspace
- B. The Enterprise level of the Navigator tree
- C. The new Export Agent\\'s level of the Navigator tree
- D. In the Query Editor for the Tivoli Data Warehouse

Correct Answer: A

#### **QUESTION 2**

Which component of IBM Tivoli Monitoring is responsible for writing the detailed metric data into the Tivoli Data Warehouse?

- A. Warehouse Proxy agent
- B. Tivoli Enterprise Portal Server
- C. Tivoli Enterprise Monitoring Server
- D. Summarization and Pruning agent

Correct Answer: A

## **QUESTION 3**

What is monitored by the Summarization and Pruning agent (SPA)?

- A. The run time and completion of the SPA
- B. The connection to the Tivoli Enterprise Portal Server
- C. The size of the tables being summarized and pruned
- D. Availability of space on the disk where the Tivoli Data Warehouse is located

Correct Answer: A

#### **QUESTION 4**

Which two places allow access to the Launch application in the Tivoli Enterprise Portal? (Choose two.)

A. Navigator Item

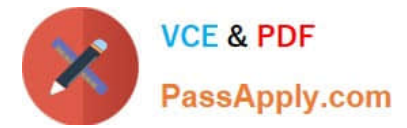

- B. Properties Menu
- C. Workspace View
- D. Historical Configuration
- E. Launch Application Editor

Correct Answer: AC

## **QUESTION 5**

What does a Tivoli Enterprise Monitoring Agent (TEMA) do?

A. It manages the connection status of the Tivoli Enterprise Monitoring Server.

B. It collects data from monitored or managed systems and distributes this information to a monitoring server.

C. It collects and controls points for alerts received from the agents and collects their performance and availability data.

D. It retrieves data from the hub monitoring server in response to user actions at the portal client and sends the data back to the portal client for presentation.

Correct Answer: B

[C9560-503 VCE Dumps](https://www.passapply.com/c9560-503.html) [C9560-503 Practice Test](https://www.passapply.com/c9560-503.html) [C9560-503 Exam Questions](https://www.passapply.com/c9560-503.html)